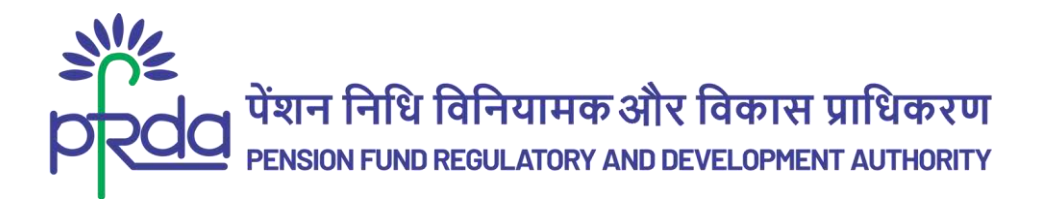

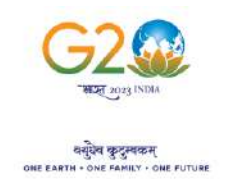

#### **CIRCULAR**

#### **Circular No: PFRDA/2023/20/Sup-CRA/06 16**

**th June 2023**

To All stakeholders under NPS

#### **Subject: NPS/APY Functionalities released by CRAs during Quarter IV (FY 2022-23)**

The Central Record Keeping Agencies (CRAs) appointed by the Pension Fund Regulatory and Development Authority (PFRDA) are constantly developing and upgrading system-level functionalities to meet the evolving needs of NPS/APY stakeholders.

2. As part of their ongoing efforts to fulfill their obligations and benefit subscribers & stake holders, CRAs are responsible for developing new functionalities, establishing new processes, and offering multiple models of interfaces for the uploading offices. These initiatives provide maximum flexibility in terms of operation for the benefit of the stake holders.

3. Please find attached Annexure I, II, and III, which provide a comprehensive list of functionalities that have been developed and made available by the CRAs during Quarter IV of the fiscal year 2022- 23. These functionalities are aimed at improving the experience, enhance the convenience & ease the operation of subscribers and other stakeholders.

4. We have placed this circular in the intermediary section of the CRA on the [PFRDA website](http://www.pfrda.org.in/) to ensure that all NPS/APY stakeholders have access to this important information

Yours sincerely,

Chief General Manager

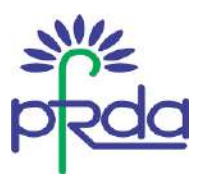

### **Annexure I - Functionalities released by Protean CRA during Q4 of FY 2022-23**

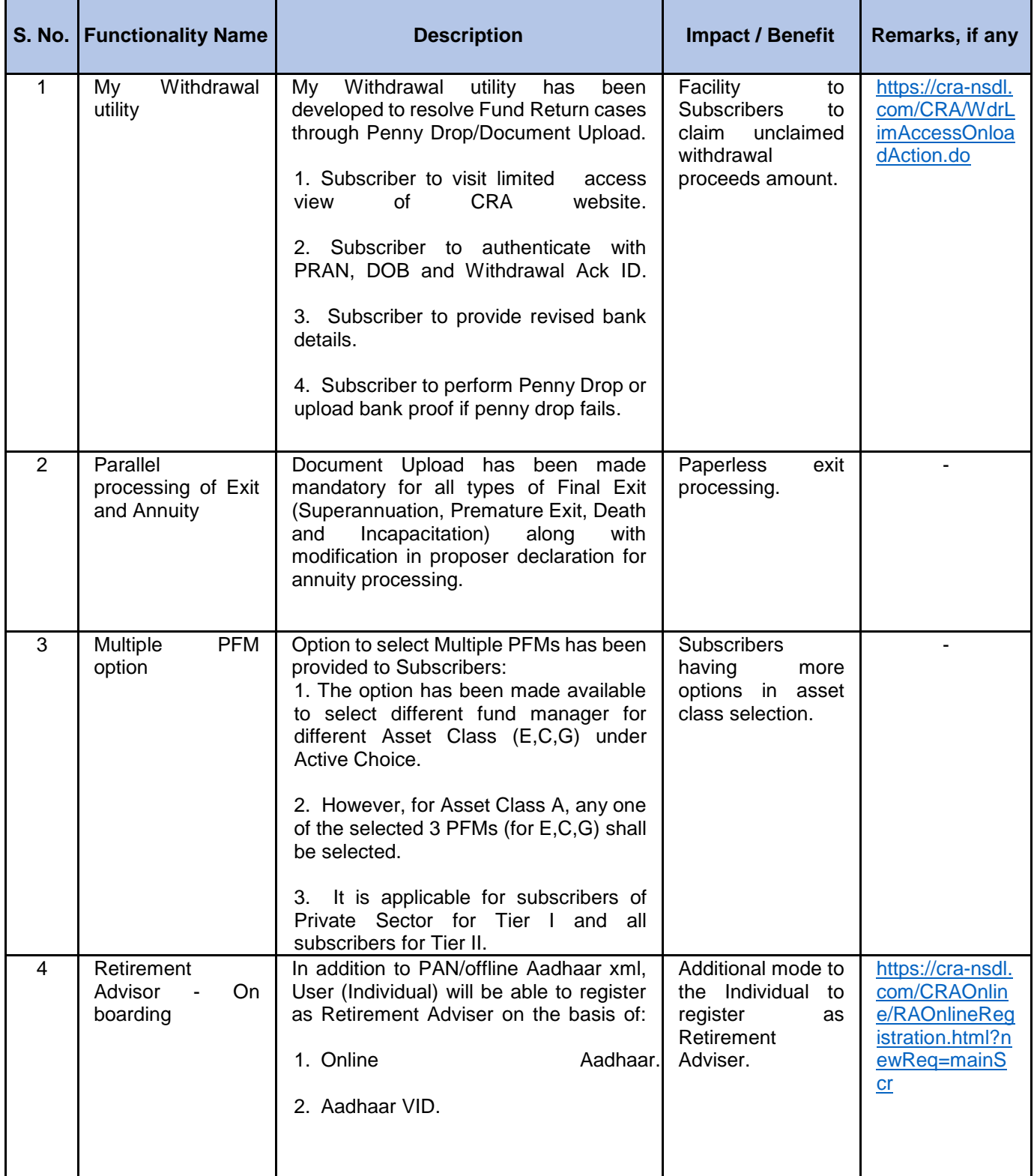

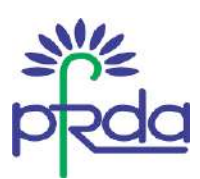

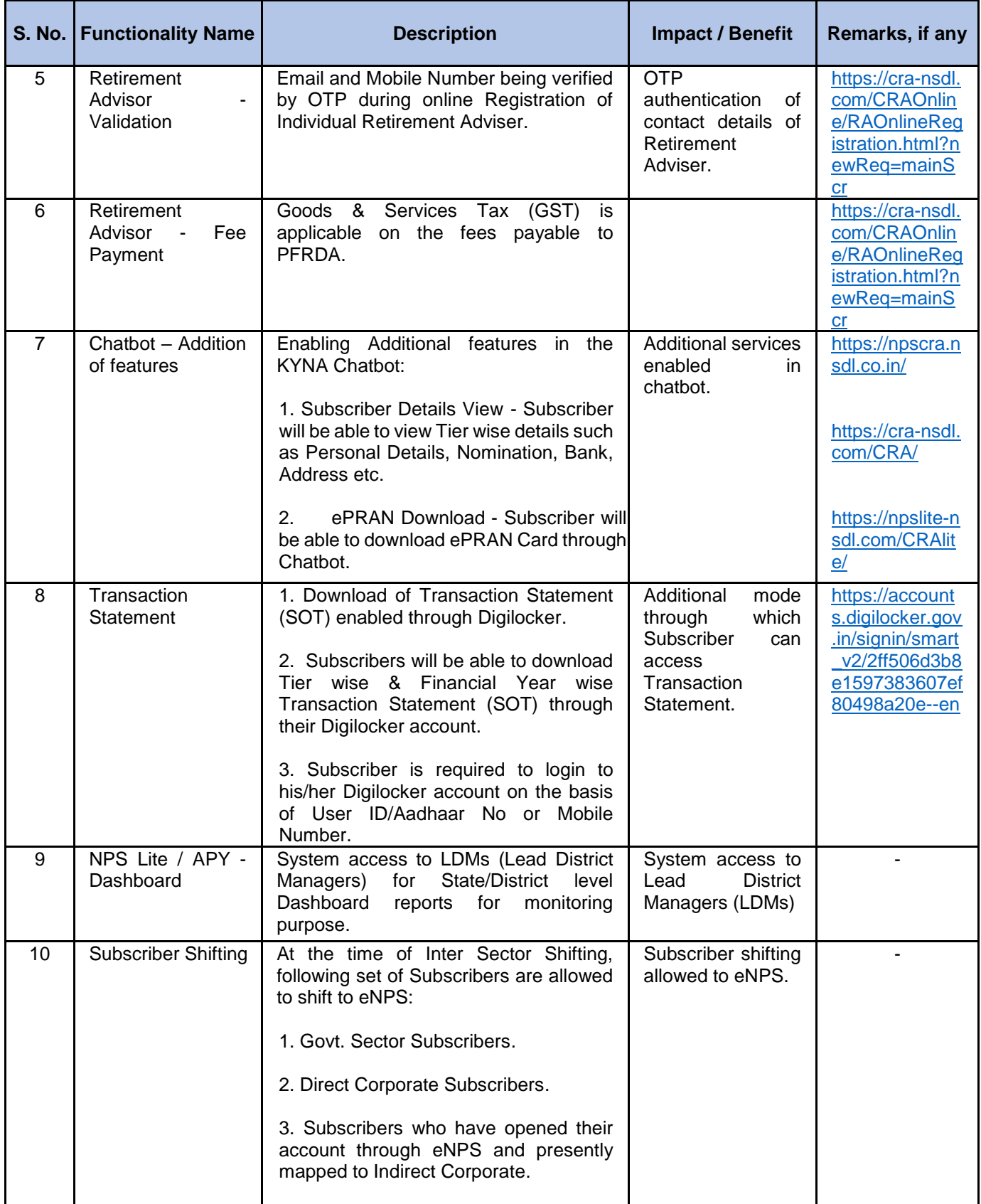

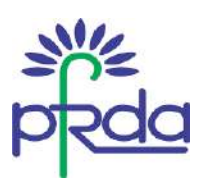

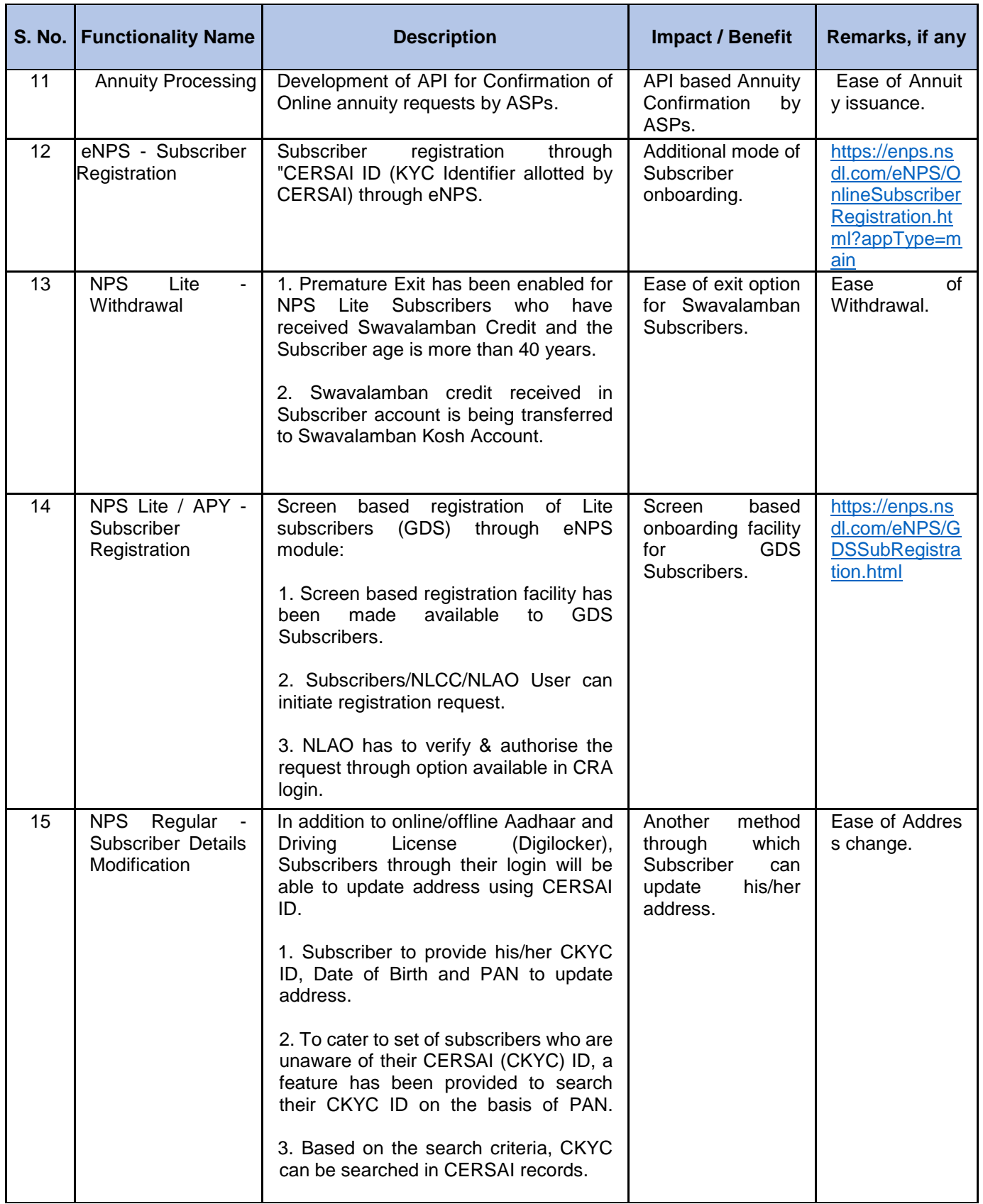

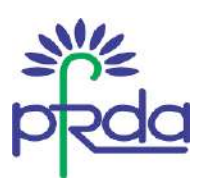

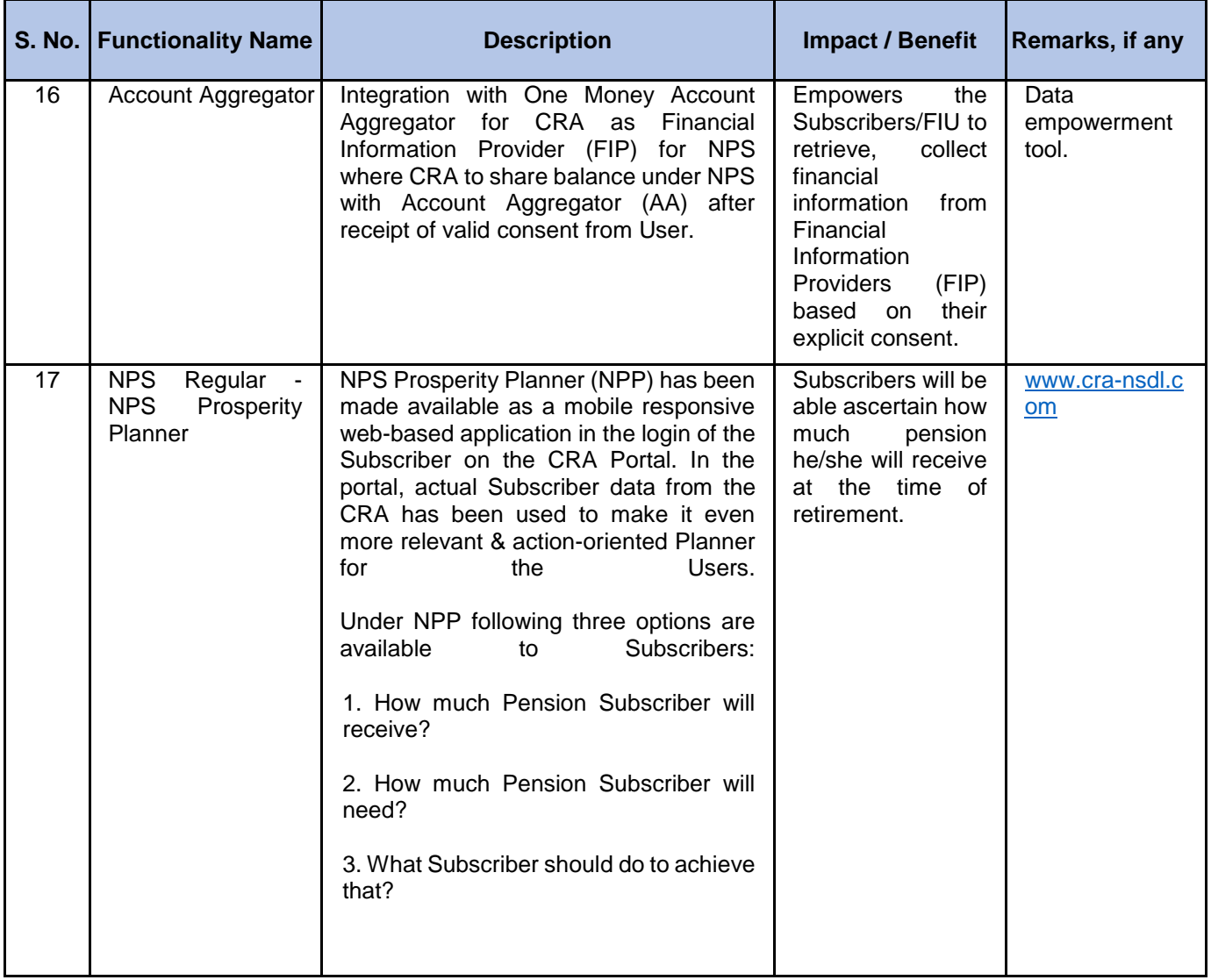

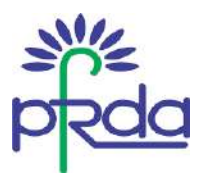

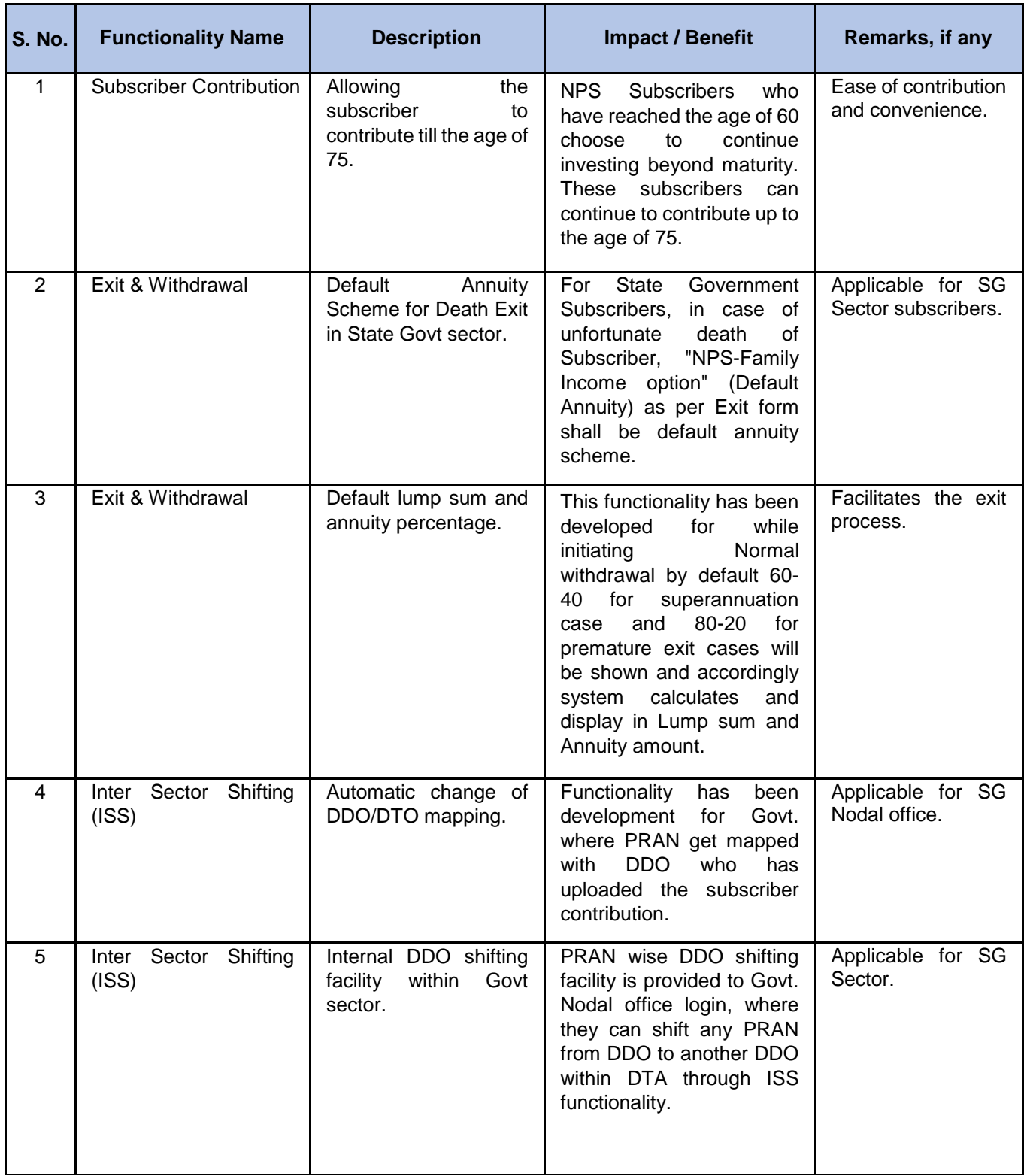

### **Annexure II - Functionalities released by KFin Technologies CRA during Q4 of FY 2022-23**

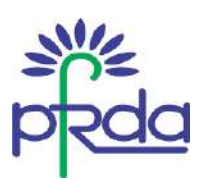

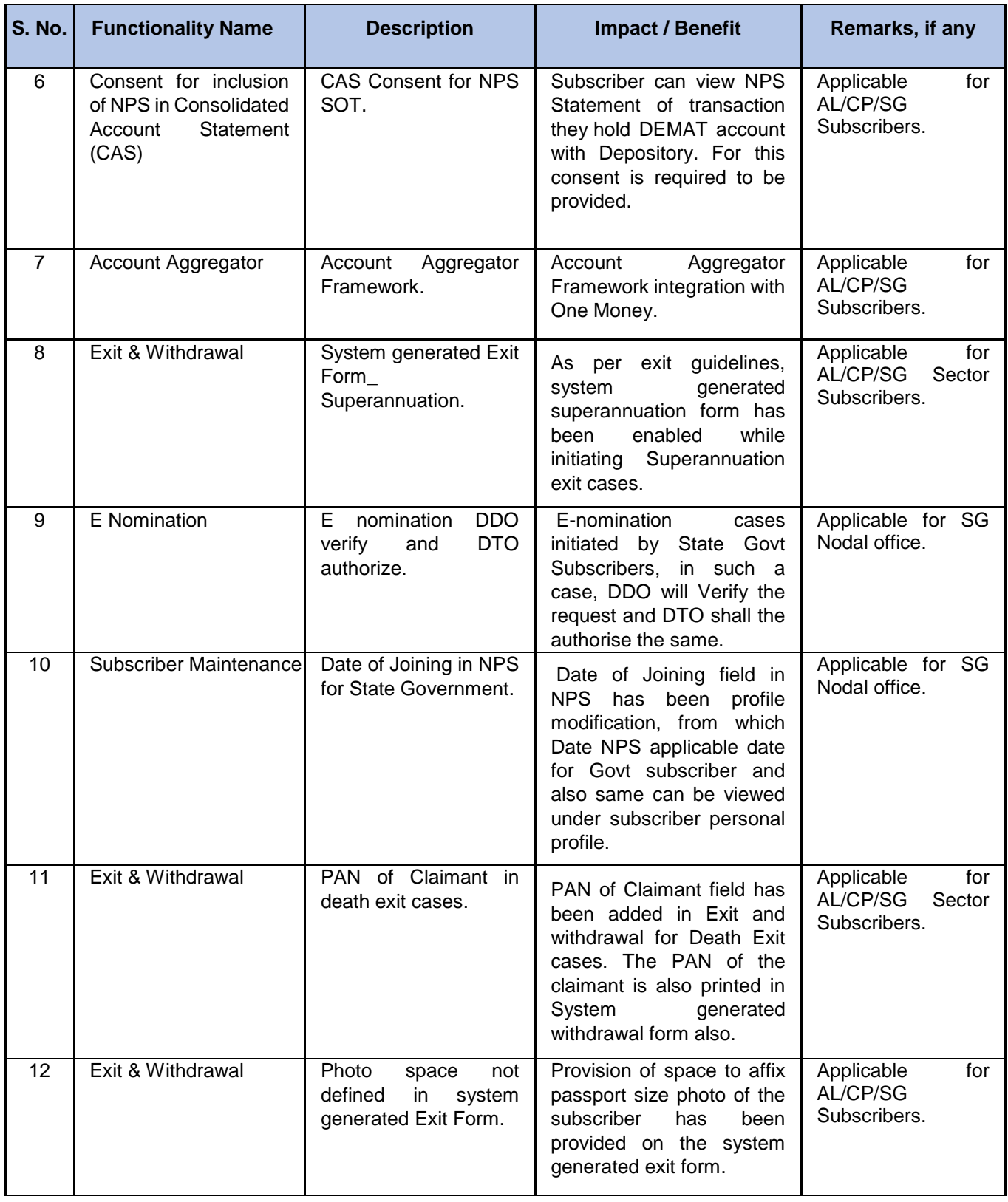

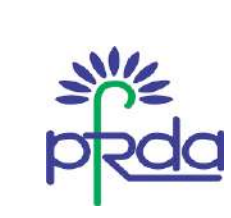

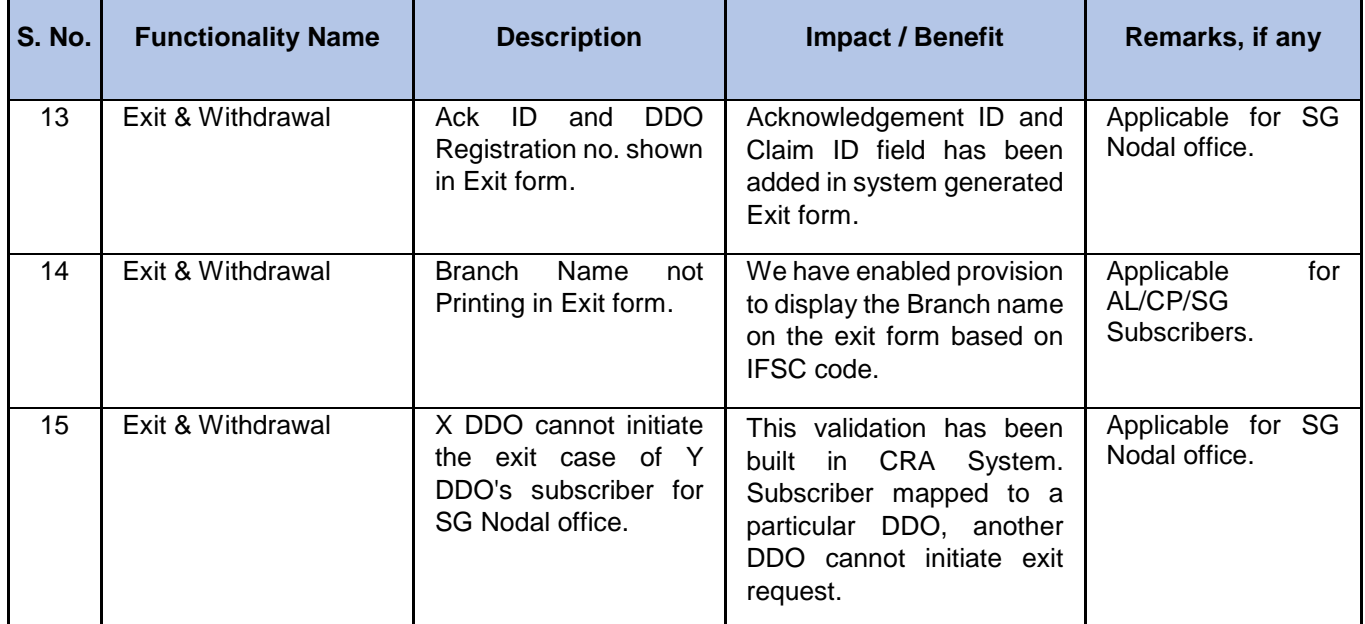

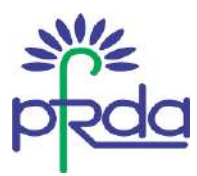

### **Annexure III - Functionalities released by CAMS CRA during Q4 of FY 2022-23**

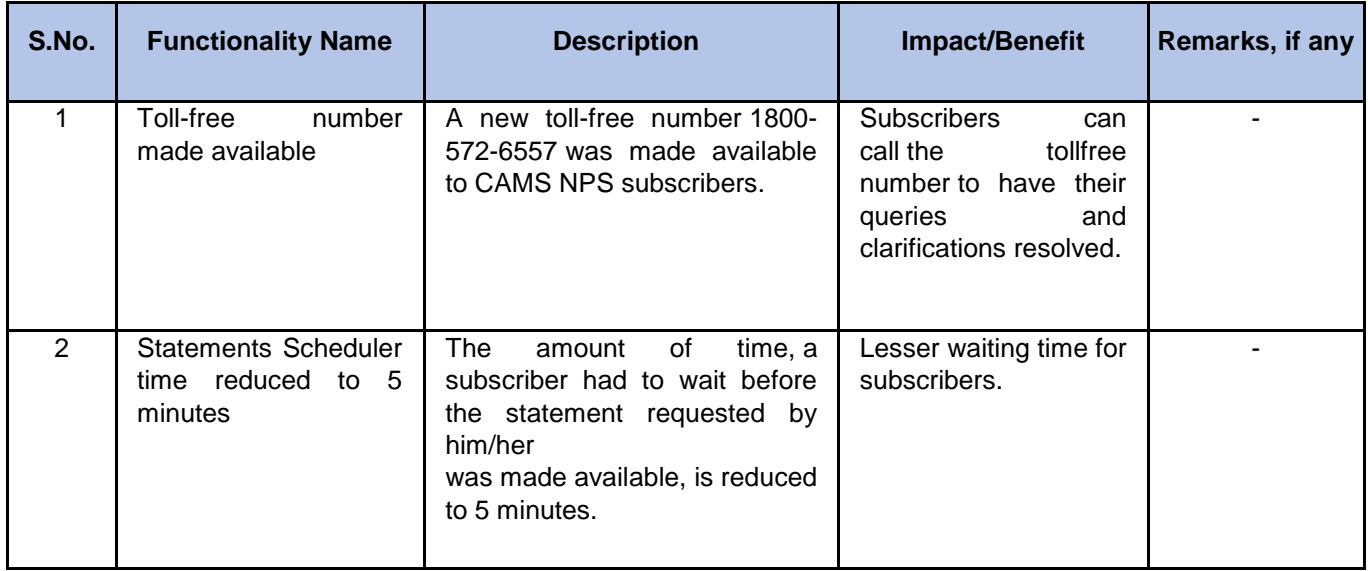

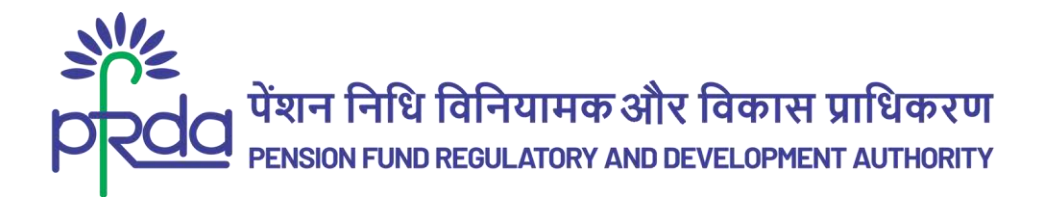

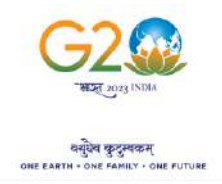

**परिपत्र**

### **परिपत्र सं : पीएफआिडीए/2023/20/एसयूपी-सीआिए/06 16 जून 2023**

प्रति,

एनपीएस के तहत सभी हितधारक

### **तवषय : सीआिए द्वािा तिमाही IV (तवत्त वषष 2022-23) के िौिान जािी एनपीएस / एपीवाई कायषप्रणातियां**

एनपीएस/एपीवाई हितधारकों की बढ़ती आवश्यकताओं को ध्यान में रखते हुए, पीएफआरडीए द्वारा नियुक्त केंद्रीय अभिलेखपाल अभिकरणों (सीआरए) द्वारा व्यवस्थागत कार्यप्रणालियों का लगातार विकास और उनमें सुधार किया जा रहा है I

2. सीआरए की जिम्मेदारी है कि वे अभिदाताओं और हितधारकों को लाभ पहुंचाने तथा अपने दायित्वों को समय से पूरा करने की प्रक्रिया में नई कार्यप्रणालियों को विकसित करें, नई प्रक्रियाओं की शुरुआत करें, अपलोडिंग कार्यालयों हेतु इंटरफेस के अनेक मॉडल प्रदान करें I ये सभी पहल परिचालन में अधिकतम लचीलापन प्रदान करते हैं, जिससे हितधारकों को लाभ होता है ।

3. सीआरए द्वारा वित्त वर्ष 2022-23 की चौथी तिमाही के दौरान विकसित और उपलब्ध कराई गई कार्यप्रणालियों की विस्तृत सूची, अनुलग्नक I, II और III में प्रदान की गयी हैI ये कार्यप्रणालियाँ, अभिदाताओं और अन्य हितधारकों के प्रचालन को आसान और सुविधाजनक तथा उनके अनुभव को बेहतर बनाती हैं।

4. सभी एनपीएस/एपीवाई तहिधारकोों की जानकारी के तलए, इस पररपत्र को [पीएफआरडीए की वेबसाइट](http://www.pfrda.org.in/) पर "intermediary section of CRA" के तहत रखा गया है।

भवदीय,

मुख्य महाप्रबोंधक

Page **1** of **9**

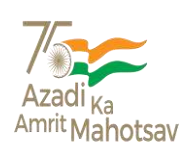

बी - १४/ए, छत्रपति शिवाजी भवन, कुतुब संस्थागत क्षेत्र, कटवारिया सराय ,नई दिल्ली - ११० ०१६ **िूिभाष: 011 - 26517501, 26133730, 26133730 फै क्स: 011 – 26517507, वेबसाइट :www.pfrda.org.in B-14/A, Chhatrapati Shivaji Bhawan, Qutab Institutional Area, Katwaria Sarai, New Delhi – 110 016 Phone: 011 - 26517501, 26133730 ,26133730 Fax: 011 – 26517507 website: www.pfrda.org.in**

\_\_\_\_\_\_\_\_\_\_\_\_\_\_\_\_\_\_\_\_\_\_\_\_\_\_\_\_\_\_\_\_\_\_\_\_\_\_\_\_\_\_\_\_\_\_\_\_\_\_\_\_\_\_\_\_\_\_\_\_\_\_\_\_\_\_\_\_\_\_\_\_\_\_\_\_\_\_\_\_\_\_

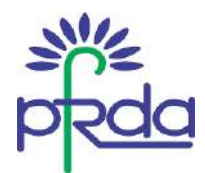

# **अनुिग्नक I - तवत्त वषष 2022-23 के तिमाही 4 के िौिान Protean CRA द्वािा जािी कायषप्रणातियााँ**

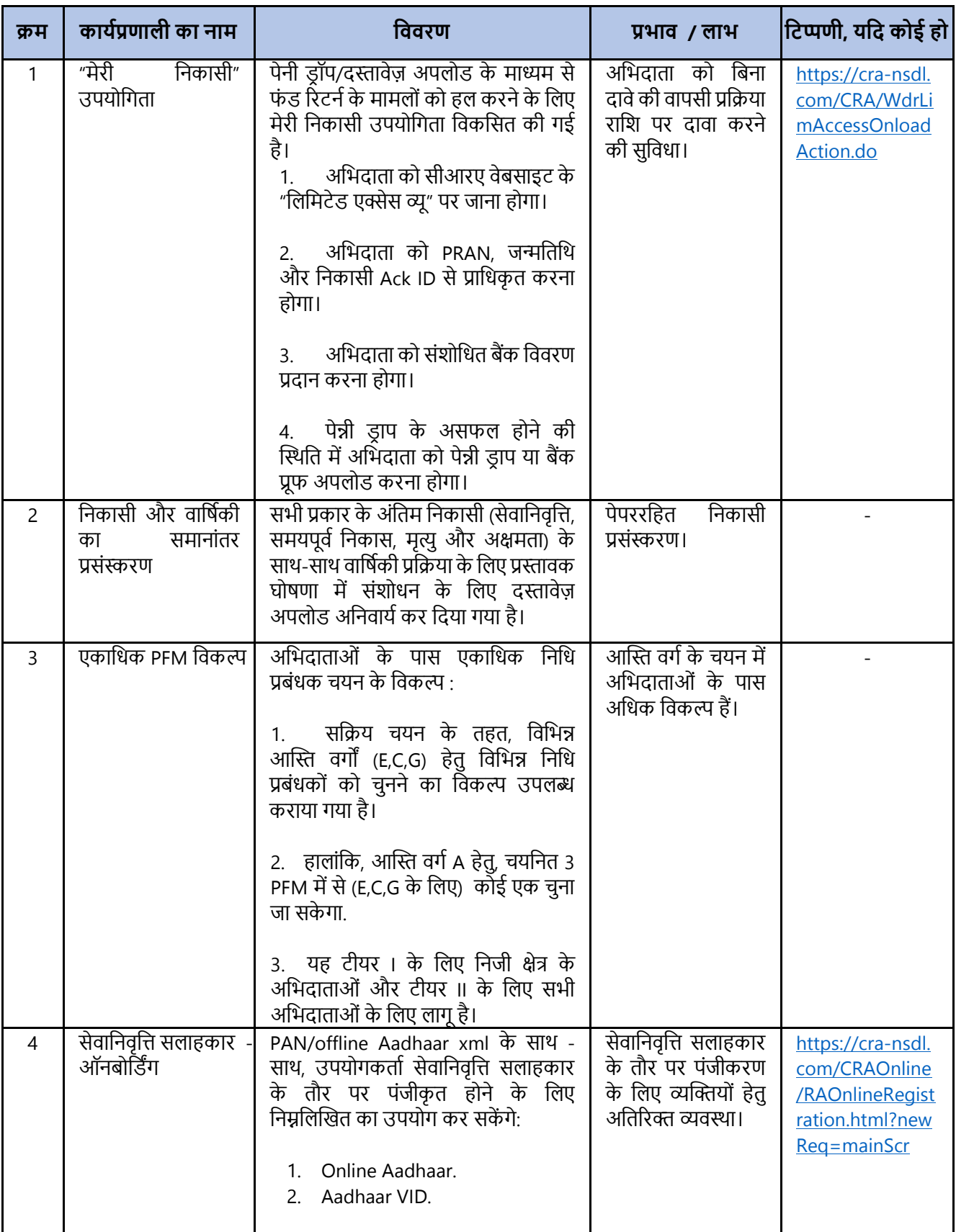

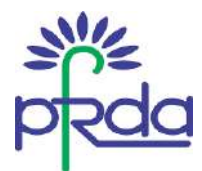

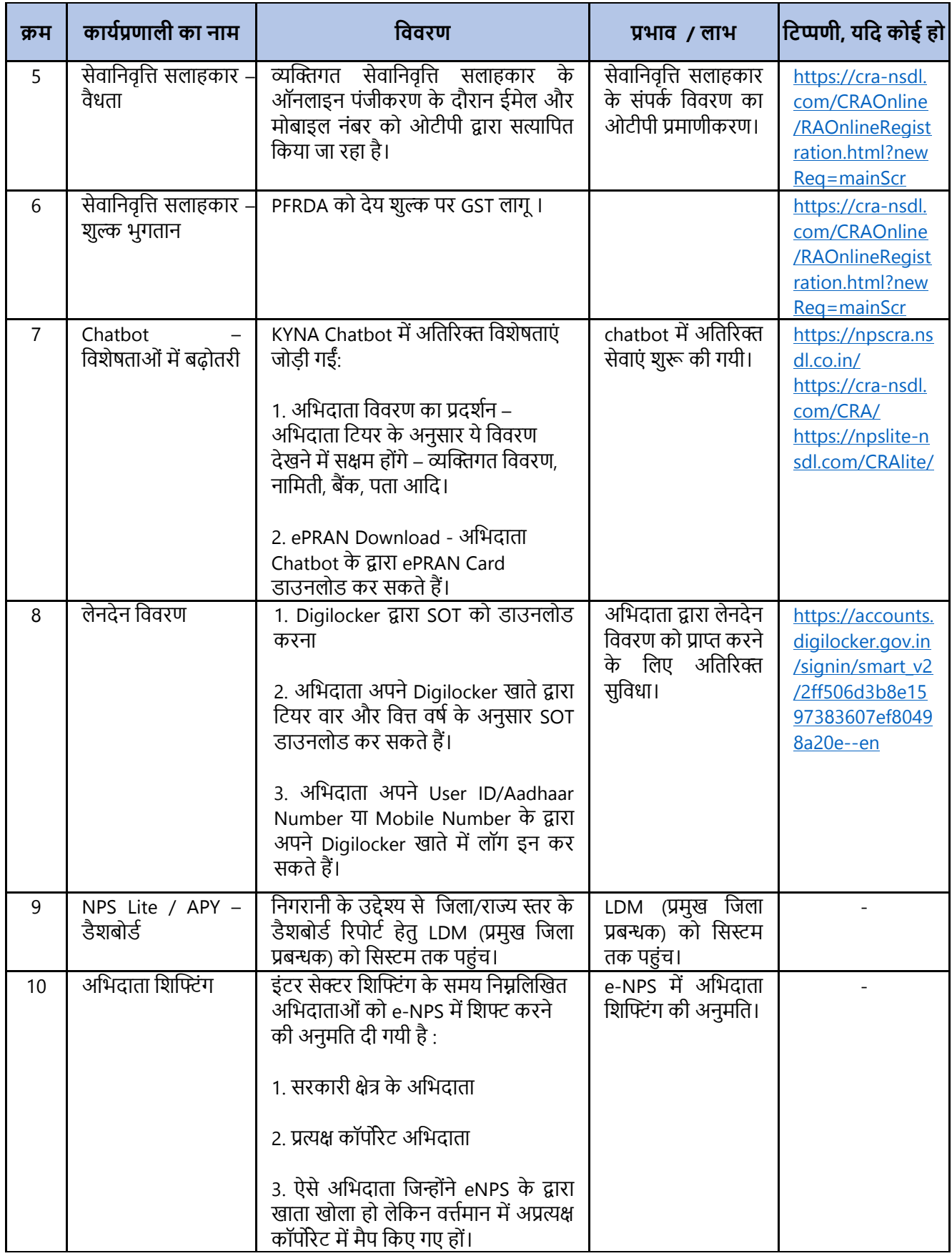

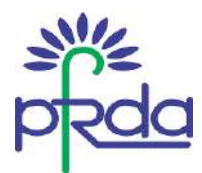

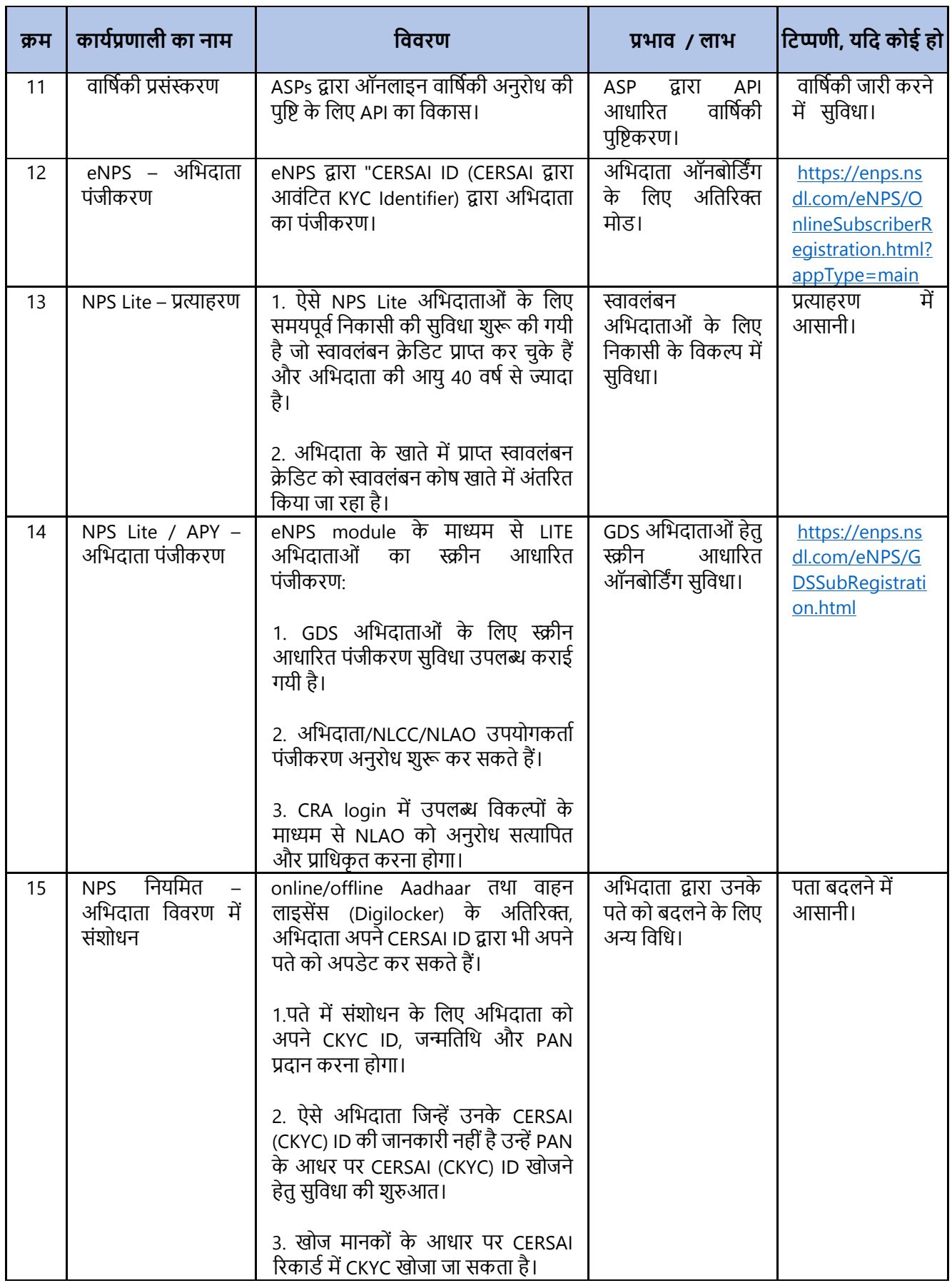

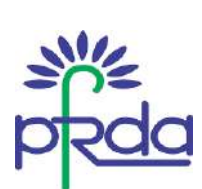

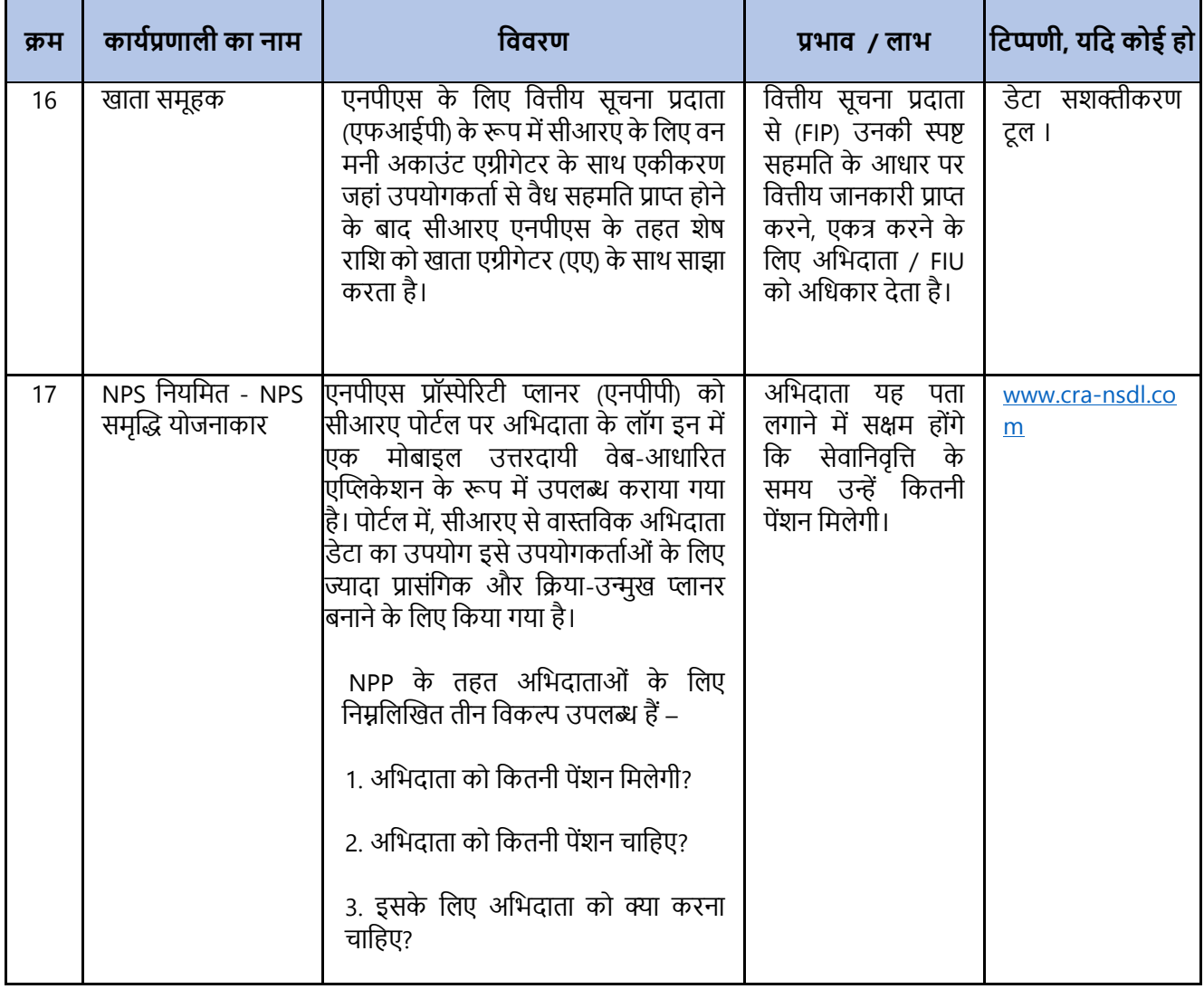

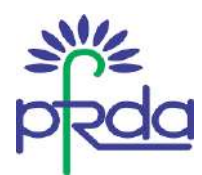

# **अनुिग्नक II - तवत्त वषष 2022-23 के तिमाही 4 के िौिान KFin Technologies CRA द्वािा जािी कायषप्रणातियााँ**

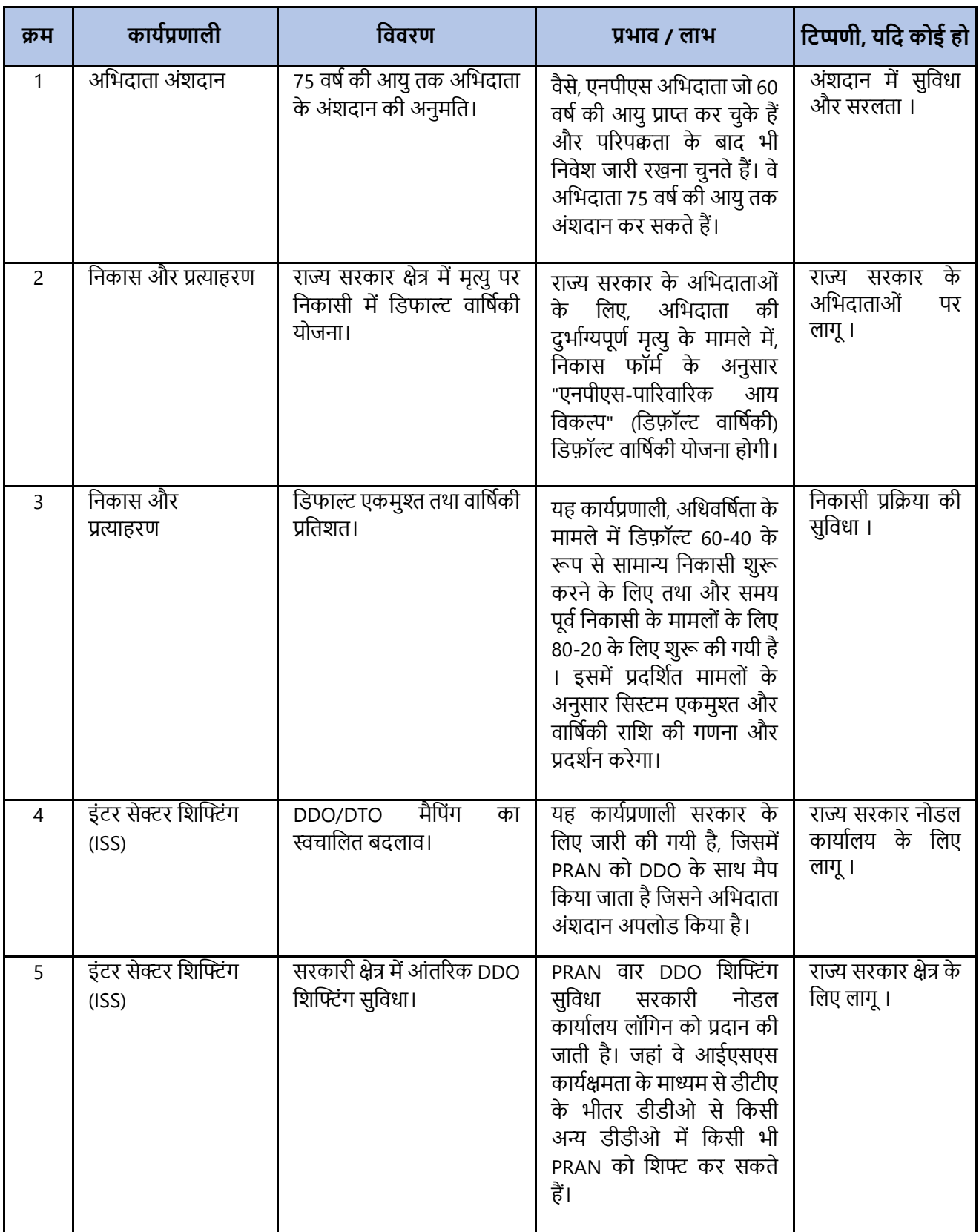

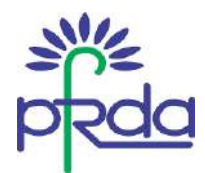

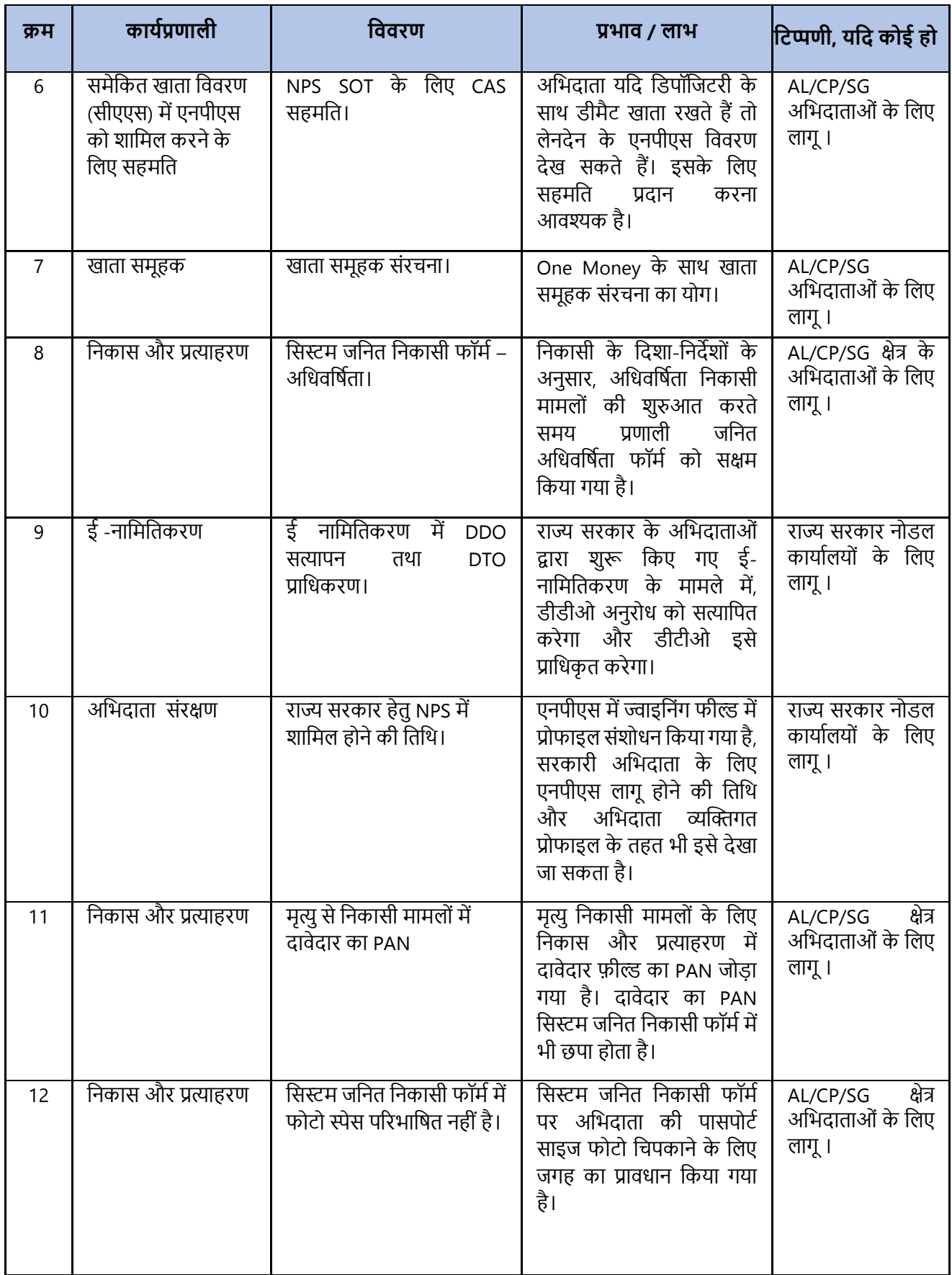

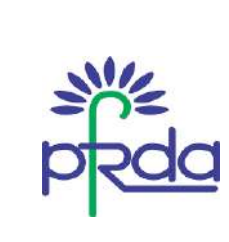

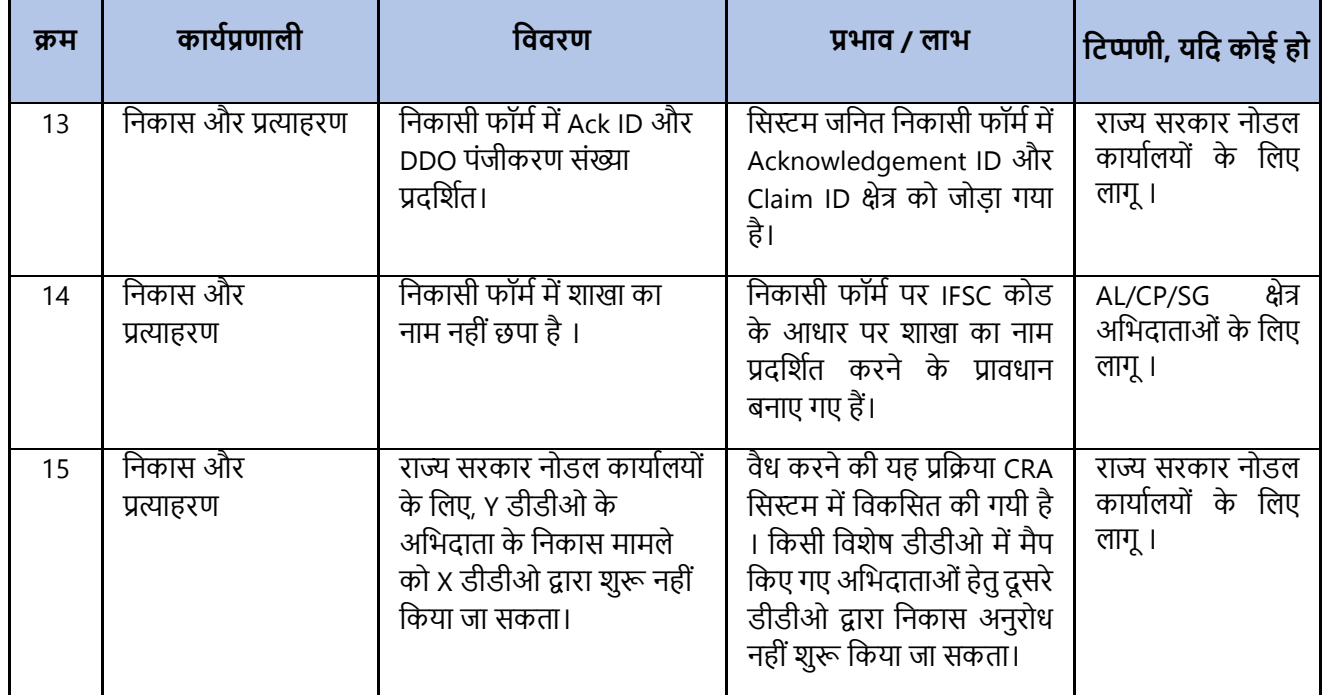

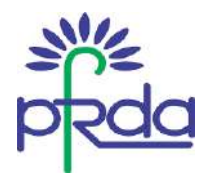

# **अनुिग्नक III – तवत्त वषष 2022-23 के तिमाही 4 के िौिान CAMS CRA द्वािा जािी कायषप्रणातियााँ**

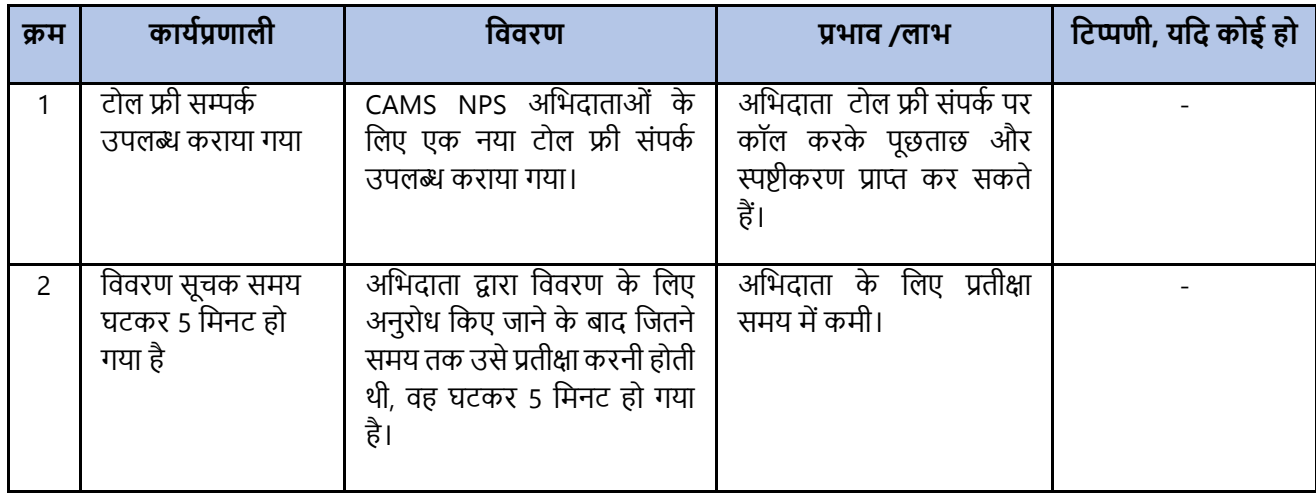